The difference between (original) and NEW for PULSE4 Appearance: add mainboard

Original: Factory 2:

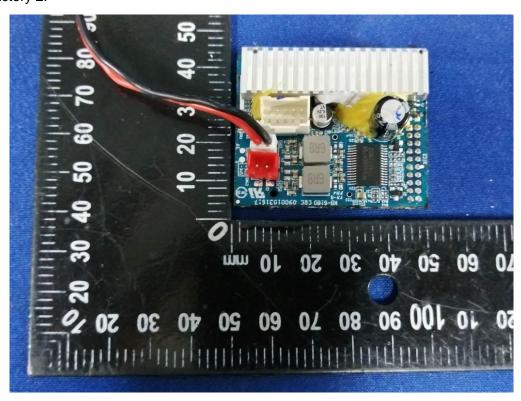

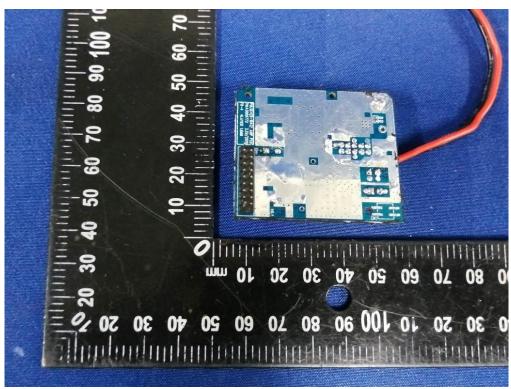

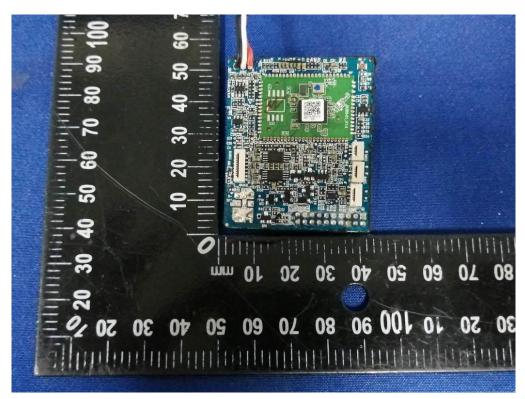

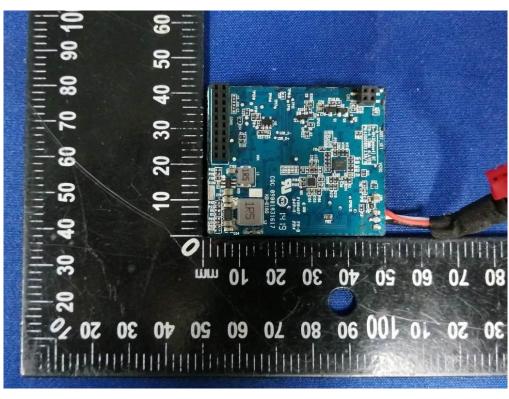

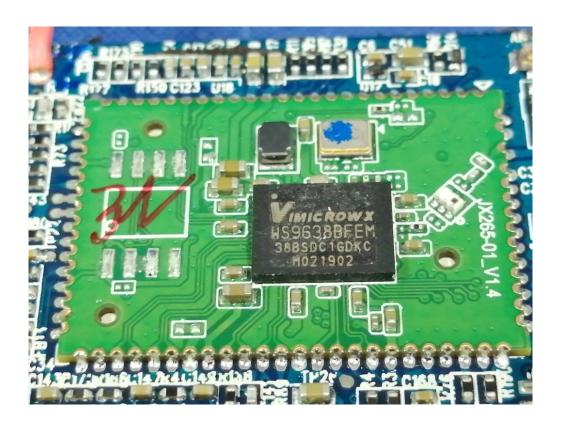

New:

Mainboard (V1.0):

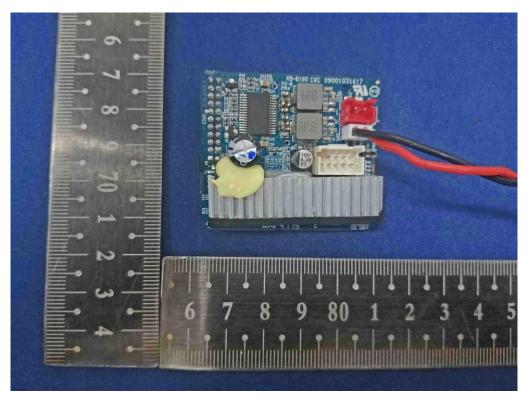

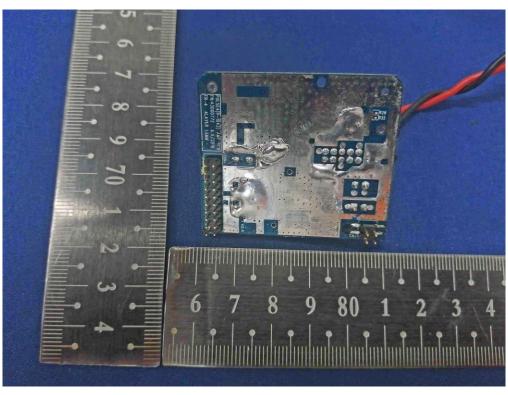

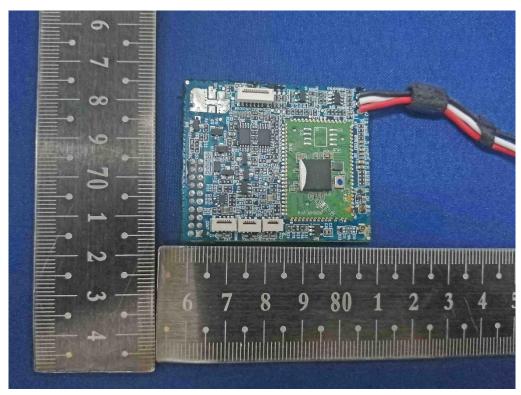

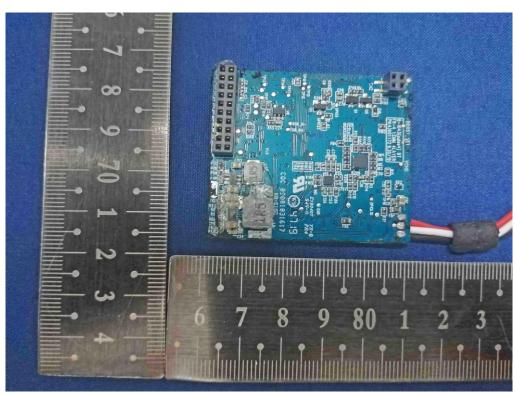

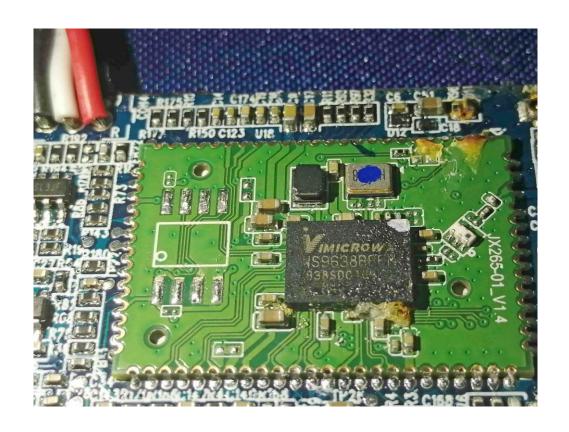